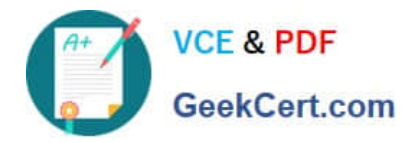

# **JN0-361Q&As**

Service Provider Routing and Switching, Specialist Exam

# **Pass Juniper JN0-361 Exam with 100% Guarantee**

Free Download Real Questions & Answers **PDF** and **VCE** file from:

**https://www.geekcert.com/jn0-361.html**

100% Passing Guarantee 100% Money Back Assurance

Following Questions and Answers are all new published by Juniper Official Exam Center

**C** Instant Download After Purchase **83 100% Money Back Guarantee** 

- 365 Days Free Update
- 800,000+ Satisfied Customers

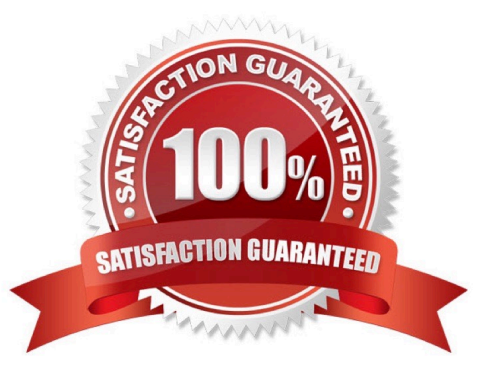

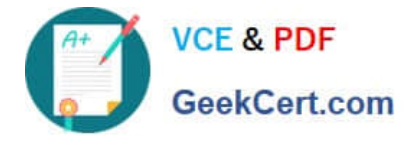

### **QUESTION 1**

You have configured refresh reduction in your RSVP network but you suspect that some of the Junos devices are not correctly operating in that mode. Which operational mode command can be used to view the refresh messages sent and received?

- A. show rsvp interface
- B. show rsvp version
- C. show rsvp neighbor detail
- D. show rsvp session detail

Correct Answer: C

#### **QUESTION 2**

What are two uses of the AS-path attribute? (Choose two.)

- A. It is used in BGP route selection.
- B. It is used to ensure that a packet traverses the least number of routers.
- C. It is used by IGPs to avoid loops within an autonomous system.
- D. It is used to avoid routing loops between autonomous systems.

Correct Answer: AD

## **QUESTION 3**

You have configured MPLS and RSVP in your network using all of the Junos defaults. You established an LSP in your network which is reporting an up status but no traffic is using it.

Which two statements reflect potential causes for this issue? (Choose two)

- A. The LSP egress address is a physical interface address
- B. family MPLS was omitted from the router configurations
- C. No BGP routes are being advertised from the remote neighbor
- D. The LSP egress address does not match the BGP next-hop address

Correct Answer: CD

#### **QUESTION 4**

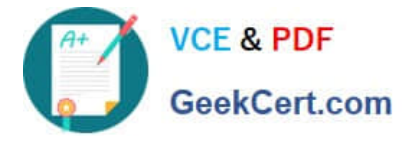

You have been asked to define a default gateway for traffic leaving a router. This route should use interface so-0/0/0 as its next-hop. Which type of route would be suited for this scenario?

- A. a static route
- B. a generated route
- C. a martian route
- D. an aggregate route
- Correct Answer: A

#### **QUESTION 5**

Which statement is true of a Layer 2 circuit?

- A. Layer 2 circuits use BGP for signaling
- B. Layer 2 circuits use OSPF for signaling
- C. Layer 2 circuits use LDP for signaling
- D. Layer 2 circuits rely on RSVP for signaling
- Correct Answer: C

[JN0-361 VCE Dumps](https://www.geekcert.com/jn0-361.html) [JN0-361 Study Guide](https://www.geekcert.com/jn0-361.html) [JN0-361 Exam Questions](https://www.geekcert.com/jn0-361.html)